证券代码:430703 证券简称:高山水 主办券商:华英证券

# 深圳市高山水生态园林股份有限公司

# 关于召开 2024 年第一次临时股东大会通知公告

本公司及董事会全体成员保证公告内容的真实、准确和完整,没有虚假记 载、误导性陈述或者重大遗漏,并对其内容的真实性、准确性和完整性承担个 别及连带法律责任。

### 一、会议召开基本情况

- (一)股东大会届次
	- 本次会议为 2024 年第一次临时股东大会。
- (二)召集人

本次股东大会的召集人为董事会。

(三)会议召开的合法合规性说明

会议召开及表决程序符合《中华人民共和国公司法》及《深圳市高山水生 态园林股份有限公司公司章程》的有关规定。

(四)会议召开方式

√现场投票 □网络投票 □其他方式投票

本次会议不设网络投票方式和其他投票方式。

(五)会议召开日期和时间

1、现场会议召开时间:2024 年 6 月 6 日上午:10:00。

(六)出席对象

1. 股权登记日持有公司股份的股东。

股权登记日下午收市时在中国结算登记在册的公司全体股东(具体情况详见 下表)均有权出席股东大会(在股权登记日买入证券的投资者享有此权利,在股 权登记日卖出证券的投资者不享有此权利),股东可以书面形式委托代理人出席 会议、参加表决,该股东代理人不必是本公司股东。其中,不包含优先股股东, 不包含表决权恢复的优先股股东。

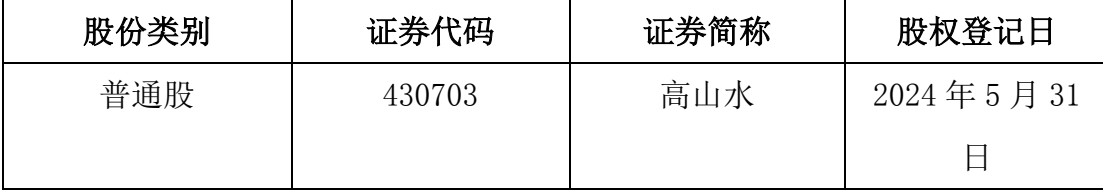

2. 本公司董事、监事、高级管理人员及信息披露事务负责人。

(七)会议地点

深圳市南山区招商街道水湾社区蛇口兴华路南海意库 6 栋 310 会议室。

#### 二、会议审议事项

(一)补充审议《关于拟修订<公司章程>的议案 》

公司已于 2024年1月2日向工商行政管理部门变更公司注册地址, 本次 章程修订为补充审议的议案,以履行《公司法》《非上市公众公司监督管理 办法》及《公司章程》等法律法规及相关规定的要求。

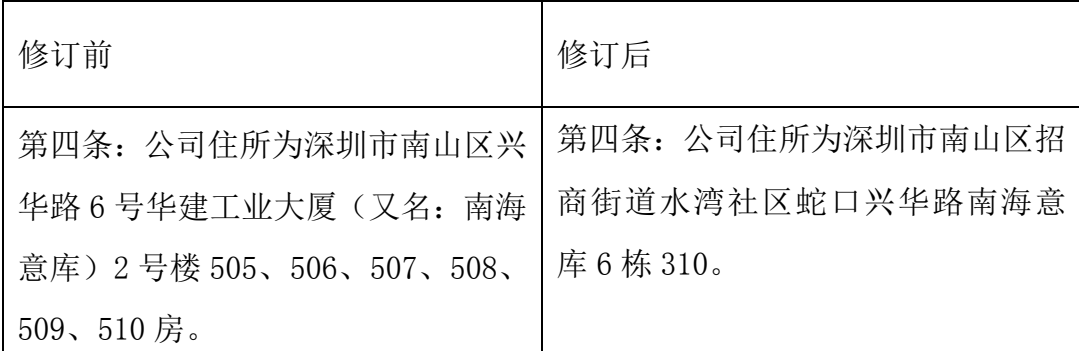

原章程其他条款不变。

上述议案存在特别决议议案,议案序号为(一);

上述议案不存在累积投票议案;

上述议案不存在对中小投资者单独计票议案;

上述议案不存在关联股东回避表决议案;

上述议案不存在优先股股东参与表决的议案;

上述议案不存在审议公开发行股票并在北交所上市的议案。

## 三、会议登记方法

(一)登记方式

出席会议的股东或股东代理人持有以下文件办理登记:自然人股东亲自出 席会议的,应出示本人身份证或其他能够表明其身份的有效证件或证明;委托 代理人出席会议的,代理人还应出示本人有效身份证件,股东授权委托书。法 人股东应由法定代表人或者法定代表人委托的代理人出席会议。法定代表人出 席会议的,应出示本人身份证,能证明其具有法定代表人资格的有效证明;委 托代理人出席会议的,代理人还应出示本人身份证、法人股东单位的法定代表 人依法出具的书面授权委托书。

(二)登记时间:2024 年 6 月 6 日上午 9:00。

(三)登记地点:深圳市南山区招商街道水湾社区蛇口兴华路南海意库 6 栋 310 会议室。

#### 四、其他

- (一)会议联系方式:联系人:黎铭 联系电话:0755-26473705
- (二)会议费用:自理

#### 五、备查文件目录

《深圳市高山水生态园林股份有限公司第四届董事会第三次会议决议》

深圳市高山水生态园林股份有限公司董事会

2024 年 5 月 22 日